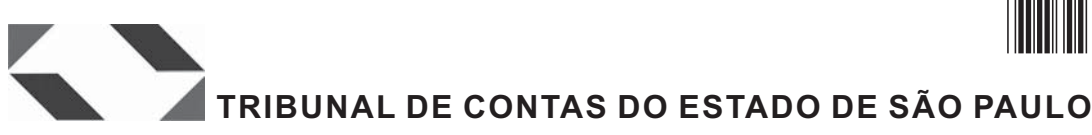

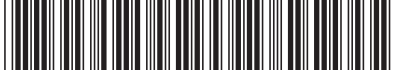

Janeiro/2010

### **Concurso Público para provimento de cargos de**

## **Auxiliar da Fiscalização Financeira II**

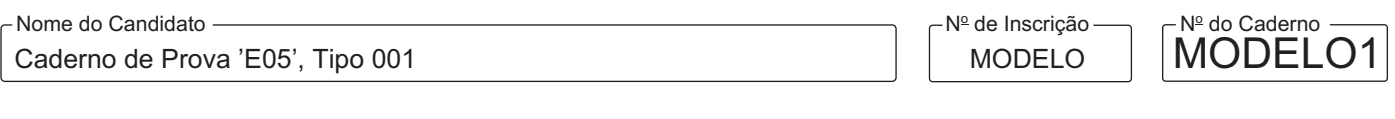

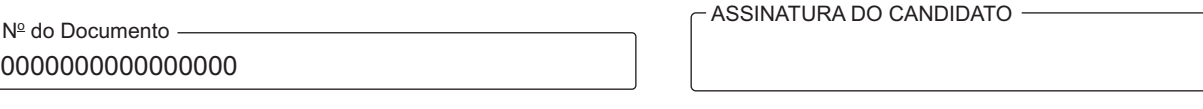

#### **00001−0001−0001**

# PROVA OBJETIVA

## **INSTRUÇÕES**

- Verifique se este caderno:
	- corresponde a sua opção de cargo.
	- contém 100 questões, numeradas de 1 a 100.
	- Caso contrário, reclame ao fiscal da sala um outro caderno.

Não serão aceitas reclamações posteriores.

- Para cada questão existe apenas UMAresposta certa.
- Você deve ler cuidadosamente cada uma das questões e escolher a resposta certa.
- Essa resposta deve ser marcada na FOLHADE RESPOSTAS que você recebeu.

## **VOCÊ DEVE**

- Procurar, na FOLHADE RESPOSTAS, o número da questão que você está respondendo.
- Verificar no caderno de prova qual a letra (A,B,C,D,E) da resposta que você escolheu.
- Marcar essa letra na FOLHADE RESPOSTAS, conforme o exemplo: A C D E

## **ATENÇÃO**

- Marque as respostas primeiro a lápis e depois cubra com caneta esferográfica de tinta preta.
- Marque apenas uma letra para cada questão, mais de uma letra assinalada implicará anulação dessa questão.
- Responda a todas as questões.
- Não será permitida qualquer espécie de consulta, nem o uso de máquina calculadora.
- Você terá o total de 4 horas para responder a todas as questões e preencher a Folha de Respostas.
- Ao término da prova, chame o fiscal da sala para devolver o Caderno de Questões e a sua Folha de Respostas.
- Proibida a divulgação ou impressão parcial ou total da presente prova. Direitos Reservados.

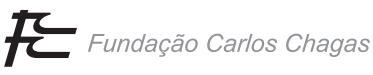

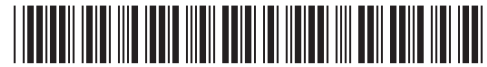

#### **PORTUGUÊS**

Atenção: As questões de números 1 a 10 baseiam-se no texto apresentado abaixo.

*Vários estudos têm alertado que tanto a população da Terra quanto os níveis de consumo crescem mais rapidamente do que a capacidade de regeneração dos sistemas naturais. Um dos mais recentes, o relatório Planeta Vivo elaborado pela ONG internacional WWF, estima que atualmente três quartos da população mundial vivem em países que consomem mais recursos do que conseguem repor.* 

*Só Estados Unidos e China consomem, cada um, 21% dos recursos naturais do planeta. Até 1960, a maior parte dos países vivia dentro de seus limites ecológicos. Em poucas décadas do atual modelo de produção e consumo, a humanidade exauriu 60% da água disponível e dizimou um terço das espécies vivas do planeta.* 

*"O argumento de que o crescimento econômico é a solução já não basta. Não há recursos naturais para suportar o crescimento constante. A Terra é finita e a economia clássica sempre ignorou essa verdade elementar", afirma o ecoeconomista Hugo Penteado. Ele não está sozinho. A urgência dos problemas ambientais e suas implicações para a economia das nações têm sido terreno fértil para o desenvolvimento da ecoeconomia, ou economia ecológica, que não é exatamente nova. Seus principais expoentes começaram a surgir na década de 1960. Hoje, estão paulatinamente ganhando projeção graças à visibilidade que o tema sustentabilidade conquistou.* 

*Para essa escola, as novas métricas para medir o crescimento não bastam, embora sejam bem-vindas em um processo de transição. Para a ecoeconomia, é preciso parar de crescer em níveis exponenciais e reproduzir – ou "biomimetizar" – os ciclos da natureza: para ser sustentável, a economia deve caminhar para ser cada vez mais parecida com os processos naturais.* 

*"A economia baseada no mecanicismo não oferece mais respostas. É preciso encontrar um novo modelo, que dê respostas a questões como geração de empregos, desenvolvi-* *mento com qualidade e até mesmo uma desmaterialização do sistema. Vender serviços, não apenas produtos, e também produzir em ciclos fechados, sem desperdício", afirma o professor Paulo Durval Branco, da Escola Superior de Conservação Ambiental. De acordo com ele, embora as empresas venham repetindo a palavra sustentabilidade como um mantra, são pouquíssimas as que fizeram mudanças efetivas em seus modelos de negócio. O desperdício de matérias-primas, o estímulo ao consumismo e a obsolescência programada (bens fabricados com data certa para serem substituídos) ainda ditam as regras.*

> (Texto adaptado do artigo de Andrea Vialli. **O Estado de S. Paulo**, H4 Especial, *Vida &Sustentabilidade*, 15 de maio de 2009)

- 1. Em síntese, o texto trata
	- (A) da necessidade de crescimento da economia, especialmente nos países menos desenvolvidos, para reduzir os índices de pobreza.
	- (B) da velocidade da expansão do consumo em oposição à capacidade de recuperação dos recursos naturais existentes no planeta.
	- (C) do acentuado desenvolvimento de alguns países mais ricos em relação a um modelo econômico que propõe redução desse desenvolvimento.
	- (D) da superioridade de uma população que consome maior quantidade de recursos naturais contra aqueles que não dispõem desses recursos.
	- (E) das opiniões de especialistas em procedimentos da economia clássica, que se opõem aos que defendem os princípios da economia ecológica.
- 2. É correto entender, nas palavras do professor citado no último parágrafo do texto, que

 $\frac{1}{2}$  ,  $\frac{1}{2}$  ,  $\frac{1$ 

- (A) se observa preocupação nas empresas para que elas direcionem seus produtos a um maior tempo de vida útil.
- (B) se encontram, no atual modelo econômico, pouquíssimas respostas que levem as empresas a uma preocupação ambiental.
- (C) é impossível ignorar que as bases de uma economia sólida estão na qualidade do desenvolvimento de uma nação.
- (D) há mais espetáculo e bem pouca ação por parte das empresas no diz respeito ao tema sustentabilidade.
- (E) existem poucas opções de novos modelos econômicos, especialmente no sentido de gerar empregos e renda.
- 3. A respeito do  $2^{\circ}$  parágrafo do texto, é INCORRETO o que se afirma em:
	- (A) Os dados nele encontrados são argumentos que vêm comprovar a veracidade do que dizem estudos recentes, como o relatório Planeta Vivo.
	- (B) No parágrafo está implícito o ritmo exponencial de crescimento econômico com base na produção e no consumo, que induz ao esgotamento dos recursos naturais.
	- (C) O emprego dos verbos *consomem, vivia, exauriu e dizimou* – denota, respectivamente, situação presente, fato que se mantém num tempo indeterminado no passado e fato consumado no passado, nos dois últimos.
	- (D) Não haveria alteração do sentido original e estaria correto o emprego de *viviam*, no plural, na seguinte reformulação: *os países viviam, em sua maior parte, dentro de seus limites ecológicos*.
	- (E) Na frase *A humanidade exauriu e dizimou*, os verbos poderiam ter sido empregados corretamente no plural, considerando-se a noção implícita de quantidade no termo *humanidade*.

- 4. Identifica-se relação de causa (1) e consequência (2) entre os segmentos:
	- (A) 1. *Vários estudos têm alertado que tanto a população da Terra quanto os níveis de consumo crescem mais rapidamente...* 
		- 2. *do que a capacidade de regeneração dos sistemas naturais.*
	- (B) 1. *atualmente três quartos da população mundial vivem em países* 
		- 2. *que consomem mais recursos do que conseguem repor.*
	- (C) 1. *graças à visibilidade que o tema sustentabilidade conquistou*
		- 2. *estão paulatinamente ganhando projeção...*
	- (D) 1. *Para essa escola, as novas métricas para medir o crescimento não bastam...* 
		- 2. *embora sejam bem-vindas em um processo de transição.*
	- (E) 1. *embora as empresas venham repetindo a palavra sustentabilidade como um mantra ...* 
		- 2. *são pouquíssimas as que fizeram mudanças efetivas em seus modelos de negócio.*
- 5. No final do texto, o segmento isolado pelos parênteses denota:
	- (A) referência à expressão que o antecede, como forma de garantir a clareza da informação.
	- (B) opinião pessoal expressa pelo autor, como crítica ao que vem sendo exposto.
	- (C) ressalva que introduz uma contestação à informação imediatamente anterior.
	- (D) enumeração de itens importantes para a compreensão do assunto tratado no parágrafo.
	- (E) informação redundante, portanto, desnecessária no desenvolvimento das ideias.
- 6. Em relação aos sinais de pontuação empregados no 4<sup>º</sup> parágrafo do texto, está INCORRETO o que se afirma em:

 $\overline{\phantom{a}}$  , and the contract of the contract of the contract of the contract of the contract of the contract of the contract of the contract of the contract of the contract of the contract of the contract of the contrac

- I. Os travessões em *ou "biomimetizar"* salientam um determinado sentido, especificado pelo verbo.
- II. As aspas em *"biomimetizar"* indicam intenção específica no uso desse verbo, cujo sentido vem explícito no mesmo parágrafo.
- III. Os dois-pontos introduzem um segmento explicativo, correspondente à afirmativa anterior.

Está correto o que se afirma em

- (A) I, somente.
- (B) III, somente.
- (C) I e II, somente.
- (D) II e III, somente.
- (E) I, II e III.
- 7. *A economia baseada no mecanicismo não oferece mais respostas.* (5º parágrafo)

 $\mathcal{L}_\text{max}$  and  $\mathcal{L}_\text{max}$  and  $\mathcal{L}_\text{max}$  and  $\mathcal{L}_\text{max}$  and  $\mathcal{L}_\text{max}$ 

A frase cujo verbo exige o mesmo tipo de complemento que o grifado acima é:

- (A) *... que atualmente três quartos da população mundial vivem em países ...*
- (B) *... e a economia clássica sempre ignorou essa verdade elementar ...*
- (C) *Ele não está sozinho.*
- (D) *... embora sejam bem-vindas em um processo de transição.*
- (E) *... para ser cada vez mais parecida com os processos naturais.*

- 8. A concordância verbal e nominal está inteiramente correta na frase:
	- (A) Não está sendo levado em conta uma preocupação maior com as questões ambientais na produção e no consumo atual de bens.
	- (B) As reparações dos danos provocados por um colapso ambiental pode custar ao mundo expressivas quantias anuais.
	- (C) Mesmo que se considerem algumas empresas como vanguarda em relação à sustentabilidade, algumas medidas importantes não estão sendo tomadas.
	- (D) Economistas propõem que produtos de vida mais curta poderia ser substituída por aqueles que causam menos impacto sobre os recursos naturais.
	- (E) A reconstrução de regiões afetadas por catástrofes ambientais acabam movimentando o setor de serviços e, assim, geram empregos.

\_\_\_\_\_\_\_\_\_\_\_\_\_\_\_\_\_\_\_\_\_\_\_\_\_\_\_\_\_\_\_\_\_\_\_\_\_\_\_\_\_\_\_\_\_\_\_\_\_\_\_\_\_\_\_\_\_

9. A transição rumo ...... economia sustentável deve considerar uma produção limitada ...... necessidade de reposição dos itens, e o fabricante prestaria serviços vinculados ...... bens alugados, como manutenção, recolhimento e reciclagem.

As lacunas da frase acima estarão corretamente preenchidas, respectivamente, por:

(A) à - à - a (B) à - à - à (C) à - a - a (D) a - à - à (E) a - a - a \_\_\_\_\_\_\_\_\_\_\_\_\_\_\_\_\_\_\_\_\_\_\_\_\_\_\_\_\_\_\_\_\_\_\_\_\_\_\_\_\_\_\_\_\_\_\_\_\_\_\_\_\_\_\_\_\_

10. *Houve promessas de que o crescimento do PIB seria importante para reduzir a pobreza.*

*As desigualdades econômicas se mantêm.* 

*A cada US\$ 160 produzidos no mundo, só US\$ 0,60 chegam efetivamente aos mais pobres.* 

As frases acima articulam-se em um único período com correção, clareza e lógica, em:

- (A) Houve promessas para que o crescimento do PIB seria importante em reduzir a pobreza, como as desigualdades econômicas que se mantêm, sendo que a cada US\$ 160 produzidos no mundo, só US\$ 0,60 chegam efetivamente aos mais pobres.
- (B) As desigualdades econômicas se mantêm a cada US\$ 160 produzidos no mundo, onde só US\$ 0,60 chegam efetivamente aos mais pobres, sem dúvida que as promessas do crescimento do PIB seriam importantes para reduzir a pobreza.
- (C) A cada US\$ 160 produzidos no mundo, só US\$ 0,60 chegam efetivamente aos mais pobres, com as promessas em que o crescimento do PIB seria importante para reduzir a pobreza, cujas desigualdades econômicas se mantêm.
- (D) Apesar das promessas de que o crescimento do PIB seria importante para reduzir a pobreza, as desigualdades econômicas se mantêm, tendo em vista que a cada US\$ 160 produzidos no mundo, só US\$ 0,60 chegam efetivamente aos mais pobres.
- (E) As desigualdades econômicas se mantêm, por que em cada US\$ 160 produzidos no mundo, só US\$ 0,60 chegam com efeito aos mais pobres, diante das promessas de que o crescimento do PIB seria importante para reduzir a pobreza.

#### **INGLÊS**

Instruções: Para responder as questões de números 11 a 17, considere o texto abaixo.

#### **CES 2010 Predictions: What Will Be Hot Next Year? 12.23.09**

*The tech industry is gearing up for January's Consumer Electronics Show (CES) in Las Vegas, but what should we expect? Will recession woes continue to hinder major announcements or will someone surprise us? We asked our analysts to [VERB] a few predictions about [PRON] you can expect to see from CES.* 

#### Laptops – Cisco Cheng

*Laptops and Netbooks at CES 2010 will be riding the coat tails of Intel, which has already announced new processors and chipsets in "Arrandale" (for laptops) and "Pinetrail" (for netbooks). So this year you'll see processor brand names such as Intel Core i7, Core i5, and Core i3 instead of the soon-to-be exiting Core 2 Duos.*

*With netbooks, it'll still be the Atom processor, but around it will be a different supporting cast and a more energy efficient one at that, promising over 10 hours of battery life.* 

*Not all clamshells will have an Intel processor, though. This year's CES 2010 will give rise to a new class of netbooks, called SmartBooks and tablets.* 

*SmartBooks will run some variant of an ARM processor, with Qualcomm being a heavy favorite. They will not run a Windows operating system (Linux, most likely) and promise to cost as little as \$200 per device. The term tablet is similar to SmartBooks in parts and software, only it won't have a physical keyboard, or at least one that's permanently attached. Tablets will take the e-book reader space to the next level and hopefully have more success than MIDs* − *the previous term for touchenabled netbooks without a keyboard.* 

Desktops – Joel Santo Domingo

*The netbook revolution of 2009 has benefitted the desktop space. The same power-saving processors and motherboard chips from netbooks are now showing up in a plethora of ultra small nettop PCs.* 

*While these desktops do not promise better battery life, they do promise smaller, quieter systems, which can be hooked up to large displays, like the 50-inch HDTV in your living room.* 

*Don't count "traditional" desktops out though: they're still the go-to PCs in a business setting, particularly since they're less fragile and easier to service than laptops. Besides, traditional workers who live in cubicles don't need the portability of a netbook or notebook PC. They're going to get smaller, but desktops will still be on workers' desks for quite a few years to come.* 

> (Adapted from http://**www.pcmag.com**/article2/0,2817,2357541,00.asp)

- 11. The verb that correctly replaces [**VERB**] (highlighted in the 1st paragraph) is
	- (A) give.
	- (B) do.
	- (C) make.
	- (D) say.  $(E)$  tell.
- 12. The correct pronoun to replace [**PRON**] (highlighted in the 1st paragraph) is
	- (A) which.
	- (B) what.
	- (C) who.
	- (D) that.
	- (E) this.
- 13. In the text, soon-to-be exiting Core 2 Duos means that Core 2 Duos

- (A) will be manufactured soon.
- (B) will soon be discontinued.
- (C) have been in existence for a long time.
- (D) will replace older processors.
- (E) can compete with Intel's newest processors.
- 14. A synonym for **While** (highlighted in the one before last paragraph), as used in the text, is

\_\_\_\_\_\_\_\_\_\_\_\_\_\_\_\_\_\_\_\_\_\_\_\_\_\_\_\_\_\_\_\_\_\_\_\_\_\_\_\_\_\_\_\_\_\_\_\_\_\_\_\_\_\_\_\_\_

- (A) Although.
- (B) Therefore.
- (C) However.
- (D) When.
- (E) Since.
- 15. Segundo o texto,
	- (A) apesar da recessão, já foram anunciados alguns produtos novos a serem lançados na CES deste ano.

\_\_\_\_\_\_\_\_\_\_\_\_\_\_\_\_\_\_\_\_\_\_\_\_\_\_\_\_\_\_\_\_\_\_\_\_\_\_\_\_\_\_\_\_\_\_\_\_\_\_\_\_\_\_\_\_\_

- (B) os laptops e netbooks a serem lançados na CES 2010 não mais terão processadores Intel.
- (C) o processador Atom dos netbooks será substituído por processadores mais eficientes em termos de consumo de energia.
- (D) as baterias dos netbooks, a serem lançados na CES, terão um desempenho de no máximo 10 horas úteis.
- (E) todos os novos Smartbooks virão com um processador Qualcomm em vez do antigo Intel. \_\_\_\_\_\_\_\_\_\_\_\_\_\_\_\_\_\_\_\_\_\_\_\_\_\_\_\_\_\_\_\_\_\_\_\_\_\_\_\_\_\_\_\_\_\_\_\_\_\_\_\_\_\_\_\_\_
- 16. De acordo com o texto,
	- (A) o custo estimado dos novos Smartbooks será de pouco mais de US\$200.00.
	- (B) *Smartbooks*, *tablets* e *MIDs* são diferentes termos para o mesmo produto.
	- (C) os *tablets* podem dispensar os teclados convencionais.
	- (D) a revolução dos *netbooks* está ameaçando a existência dos desktops.
	- (E) os processadores e os chips das placas-mãe dos netbooks não podem ser usados nos pequenos PCs *nettops.*

\_\_\_\_\_\_\_\_\_\_\_\_\_\_\_\_\_\_\_\_\_\_\_\_\_\_\_\_\_\_\_\_\_\_\_\_\_\_\_\_\_\_\_\_\_\_\_\_\_\_\_\_\_\_\_\_\_

- 17. The pronoun **They** in *They're going to get smaller* (highlighted at the end of the text) refers to
	- (A) laptops.
	- (B) desktops.
	- (C) cubicles.
	- (D) desks.
	- (E) workers.

Instruções: Para responder as questões de números 18 a 20, considere o texto abaixo.

#### *HP TouchSmart 300: 20-Inch Multitouch All-in-One Has an HDTV Tuner*

#### *Nate Ralph*

*PC World - Dec 24, 2009 5:10 pm* 

*HP is no stranger to the all-in-one market, having churned out a number of multitouch-capable machines under the TouchSmart line. But at \$930 (as of 12/23/2009), the HP TouchSmart 300 occupies a somewhat peculiar niche.* 

*At 20 inches, it's a bit small to serve as your primary media center, but it costs more than similarly sized budget all-inone PCs (20 inches or smaller). It also outperforms them all, scoring 98 on the WorldBench 6 test suite. This places the TouchSmart 300 well ahead of touch-enabled, budget-priced competitors like the 20-inch MSI Wind Top AE2010 (60), and tantalizingly close to pricier rivals like the 24-inch Sony Vaio L117FX/B (105). It also scored slightly higher than its larger sibling, the 23-inch HP TouchSmart 600 (92).* 

*The star of the show is HP's custom TouchSmart software. It offers full-screen, touch-friendly widgets for media playback, browsing, and manipulating photos, and for accessing popular Web applications like Hulu, Pandora, and Twitter. But while the software is typically quite responsive, we found its performance on the TouchSmart 300 to be a bit sluggish.* 

(Adapted from http**://www.pcworld.com**/reviews.html)

- 18. No início do texto, **churned out** significa
	- (A) produced.<br>(B) discontinue
	- discontinued.
	- (C) eliminated.
- (D) upgraded.  $(\mathsf{E})$  realized.
	- 19. Segundo o texto, o TouchSmart 300 da HP
		- (A) leva vantagem sobre seus concorrentes por ter obtido o melhor desempenho no conjunto de testes do WorldBench 6 e por ter um preço mais competitivo.
		- (B) tem um preço mais competitivo do que seus concorrentes, apesar de não ter obtido o melhor desempenho.
		- (C) só fica a dever, em termos de desempenho, ao MSI Wind Top AE2010 de 20 polegadas.
		- (D) é um pouco mais caro do que o Sony Vaio L117FX/B, mas tem um desempenho melhor.
		- (E) obteve 6 pontos mais do que o TouchSmart 600 no conjunto de testes do WorldBench 6.
	- 20. Which is the best concluding remark for the above text?
		- (A) TouchSmart style and design let down, but fast custom software and large screen size make up for an otherwise solid package.
		- (B) TouchSmart style and design shine, but slow custom software and small screen size hamper an otherwise solid package.
		- (C) TouchSmart style and design glow, but sluggish custom software and small screen size promote an otherwise solid package.
		- (D) TouchSmart style and design make a splash, and speedy custom software and small screen size enhance this solid package.
		- (E) TouchSmart style and design are disappointing, but swift custom software and good-sized screen upgrade this solid package.

Caderno de Prova 'E05', Tipo 001

**MATEMÁTICA E RACIOCÍNIO LÓGICO-MATEMÁTICO**  21. Sabe-se que N é o menor número inteiro positivo que multiplicado por 7 resulta em um número inteiro cujos algarismos são todos iguais a 2. Nessas condições, é correto afirmar que  $(A)$  N < 30 000. (B) N é múltiplo de 11. (C) o produto dos algarismos que compõem N é 514. (D) a soma dos algarismos que compõem N é 20.  $(E)$  N > 40 000. \_\_\_\_\_\_\_\_\_\_\_\_\_\_\_\_\_\_\_\_\_\_\_\_\_\_\_\_\_\_\_\_\_\_\_\_\_\_\_\_\_\_\_\_\_\_\_\_\_\_\_\_\_\_\_\_\_ 22. Sabe-se que os dias "x de agosto" e "2x de setembro" caem em um mesmo dia da semana. Assim sendo, a soma dos possíveis valores de x que satisfazem a condição dada é (A) 12. (B) 13. (C) 14. (D) 15. (E) 16. \_\_\_\_\_\_\_\_\_\_\_\_\_\_\_\_\_\_\_\_\_\_\_\_\_\_\_\_\_\_\_\_\_\_\_\_\_\_\_\_\_\_\_\_\_\_\_\_\_\_\_\_\_\_\_\_\_ 23. Numa régua graduada, o segmento de extremos A = 10,58 e B = 11,63 se encontra dividido em sete partes iguais, conforme mostra a figura abaixo: A B C D Se, a contar da extremidade A, os números C e D correspondem à terceira e à sexta divisões, respectivamente, então C + D é igual a (A) 21,53. (B) 22,51. (C) 22,55. (D) 23,13. (E) 23,21. \_\_\_\_\_\_\_\_\_\_\_\_\_\_\_\_\_\_\_\_\_\_\_\_\_\_\_\_\_\_\_\_\_\_\_\_\_\_\_\_\_\_\_\_\_\_\_\_\_\_\_\_\_\_\_\_\_ 24. Em uma seção do Tribunal de Contas do Estado de São Paulo trabalham 23 pessoas, entre homens e mulheres. Se, nessa seção,  $\frac{5}{14}$  do número de funcionários do sexo masculino usam óculos, a quantidade de mulheres é um número (A) par. (B) primo. (C) menor que 7. (D) maior que 10. (E) quadrado perfeito. 25. Desenvolvendo  $(\sqrt{27} + \sqrt{3} + \sqrt{2})^2$  obtém-se um número da forma  $x + y\sqrt{z}$ , em que x, y e z são racionais. Nessas condições a soma x + y + z é um número (A) cubo perfeito. (B) menor que 50. (C) primo. (D) maior que 70. (E) divisível por 6.  $\frac{1}{2}$  ,  $\frac{1}{2}$  ,  $\frac{1$ 26. Duas lojas X e Y vendem um mesmo tipo de cartucho de tinta para impressoras pelo mesmo preço unitário. Certo mês, essas duas lojas fizeram as seguintes promoções para a venda de tal tipo de cartucho: Loja X: *"Compre 4 cartuchos e leve 5."* Loja Y: *"Compre 4 cartuchos e pague 3."* De acordo com essas promoções, é verdade que (A) era mais vantajoso comprar na loja X. (B) quem optou por comprar na loja X, obteve 25% de desconto. (C) quem optou por comprar na loja Y obteve 27% de desconto. (D) o desconto oferecido pela loja Y excedia o dado pela loja X em 5%. (E) os descontos oferecidos pelas duas lojas eram iguais.  $\mathcal{L}_\text{max}$  and  $\mathcal{L}_\text{max}$  and  $\mathcal{L}_\text{max}$  and  $\mathcal{L}_\text{max}$  and  $\mathcal{L}_\text{max}$ 27. Certo dia, pela manhã, Mariquinha digitou  $\frac{4}{7}$  do total das páginas de um texto em 2 horas de trabalho ininterrupto e, à tarde, ela digitou as páginas restantes. Se no período da tarde sua capacidade de produção foi 60% da do período da manhã, então, para digitar as páginas restantes ela levou (A) 2 horas e 10 minutos. (B) 2 horas e 25 minutos. (C) 2 horas e 30 minutos. (D) 2 horas e 45 minutos. (E) 2 horas e 50 minutos.

28. Seja a sequência  $(a_1, a_2, a_3, \ldots, a_n, \ldots)$  em que o termo geral  $a_n$  é dado pela lei:

$$
a_n = \begin{cases} 1 & \text{se} \quad n = 1 \\ 3 & \text{se} \quad n = 2 \\ 2a_{n+1} - a_{n-1} \text{ para todo inteiro } n \ge 2 \end{cases}
$$

Com base na informação dada, é verdade que a soma  $a_4 + a_6$  é igual a

- (A) 4,125.
- (B) 4,2.
- (C) 4,375.
- (D) 4,5.
- (E) 4,875. \_\_\_\_\_\_\_\_\_\_\_\_\_\_\_\_\_\_\_\_\_\_\_\_\_\_\_\_\_\_\_\_\_\_\_\_\_\_\_\_\_\_\_\_\_\_\_\_\_\_\_\_\_\_\_\_\_
- 29. Habitualmente, Filinto pega sua bicicleta e uma roda sobressalente e percorre 45 km de uma estrada, para ir de sua casa a um clube de campo. Se ao longo de todo o percurso dessa estrada ele alterna o uso das rodas, para que cada uma delas rode a mesma distância que as outras, quantos quilômetros de estrada percorre cada roda?
	- (A) 30
	- (B) 25
	- $(C) 20$
	- (D) 15
	- (E) 10
- 30. Oito carros, de marcas e cores distintas, estão alinhados, lado a lado, aguardando o momento da largada para a disputa de uma corrida. Considere as seguintes informações:

\_\_\_\_\_\_\_\_\_\_\_\_\_\_\_\_\_\_\_\_\_\_\_\_\_\_\_\_\_\_\_\_\_\_\_\_\_\_\_\_\_\_\_\_\_\_\_\_\_\_\_\_\_\_\_\_\_

- − o Volkswagen está entre os carros vermelho e branco;
- − o carro branco é o primeiro à esquerda do Honda;
- − o Audi é o segundo carro à esquerda do Volkswagen e o primeiro à direita do carro azul;
- − o Subaru está imediatamente ao lado do de cor preta e não tem carro à sua direita;
- − o carro preto está entre o Subaru e o de cor amarela;
- − o Fiat está à esquerda do carro verde e não tem carro à sua esquerda;
- − à direita do carro verde está o Chevrolet;
- − o Honda é o segundo carro à direita do de cor creme e o segundo carro à esquerda do de cor marron;
- − o Renault é o segundo carro à esquerda do Ford.

 Com base nessas informações, é correto afirmar que as cores dos carros das marcas Ford, Renault e Volkswagen são, respectivamente,

- (A) verde, branca e azul.
- (B) preta, creme e amarela.
- (C) preta, branca e creme.
- (D) branca, creme e verde.
- (E) amarela, vermelha e creme.

#### **CONHECIMENTOS GERAIS DE COMPUTAÇÃO E INFORMÁTICA**

- Instruções: Para responder às questões de números 31 a 50, considere que os aplicativos devem ser reputados sempre na originalidade da versão referenciada e não quaisquer outras passíveis de modificação (customização, parametrização, etc.) feita pelo usuário. Quando não explicitados nas questões, as versões dos aplicativos são: Windows XP edição doméstica (Português), Microsoft Office 2000, SGBD MS-SQL Server 2000 e navegador Internet Explorer 8. Mouse padrão destro.
- 31. NÃO é uma das Propriedades de Vídeo do Windows:
	- (A) Proteção de tela.
	- (B) Aparência.
	- (C) Opções regionais e de idioma.
	- (D) Configurações.
	- (E) Temas.
- 32. Texto longo (até 65.535 caracteres) ou combinações de texto e números, no Access, são feitos durante a criação de uma tabela pela definição do tipo de dados:

 $\mathcal{L}_\text{max}$  and  $\mathcal{L}_\text{max}$  and  $\mathcal{L}_\text{max}$  and  $\mathcal{L}_\text{max}$  and  $\mathcal{L}_\text{max}$ 

- (A) Caracter.
- (B) Texto.
- String.
- (D) Memorando.
- (E) Varchar.
- $\overline{\phantom{a}}$  , and the contract of the contract of the contract of the contract of the contract of the contract of the contract of the contract of the contract of the contract of the contract of the contract of the contrac 33. No PowerPoint, a Transição de slides é definida no menu
	- (A) Janela.
	- (B) Ferramentas.
	- (C) Apresentações.
	- (D) Formatar.
	- (E) Exibir.
	- 34. NÃO se trata de uma opção disponível no menu Ferramentas do Internet Explorer:

 $\mathcal{L}_\text{max}$  and  $\mathcal{L}_\text{max}$  and  $\mathcal{L}_\text{max}$  and  $\mathcal{L}_\text{max}$  and  $\mathcal{L}_\text{max}$ 

- (A) Excluir Histórico de Navegação.
- (B) Tamanho do Texto.
- (C) Bloqueador de Pop-ups.
- (D) Opções da Internet.
- (E) Ferramentas para Desenvolvedores.

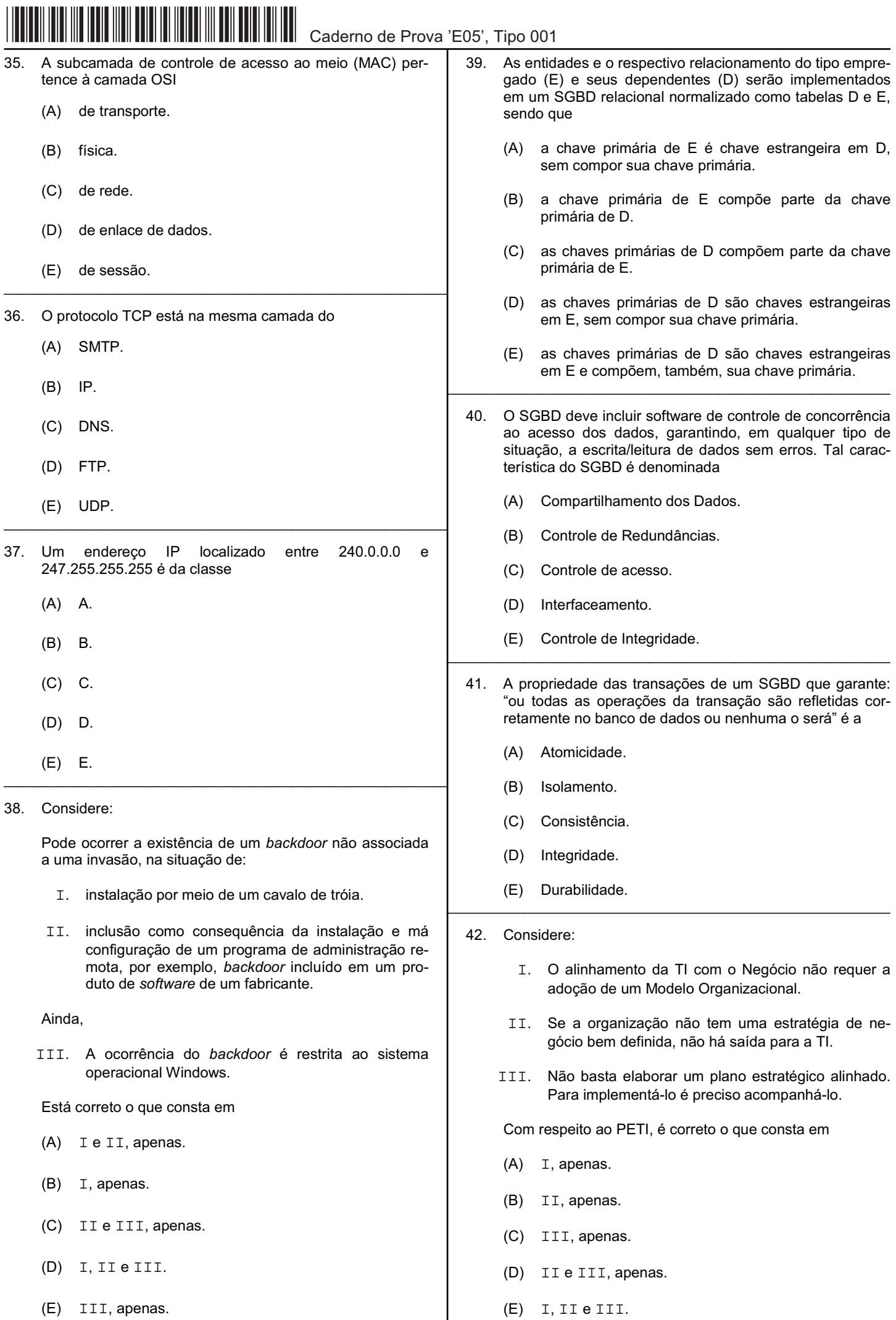

- 43. Uma das diferenças na denominação dos *Capability and Maturity Levels* do CMMI ocorre entre as representações contínua e por estágio, respectivamente, no nível
	- (A) 0: *Incomplete e Initial*.
	- (B) 1: *Performed e Initial*.
	- (C) 2: *Performed e Initial*.
	- (D) 3: *Initial e Managed*.
	- (E) 3: *Managed e Performed*.
- 44. Possui uma série de processos como, por exemplo, identificação de soluções automatizadas a serem aplicadas ou reutilizadas na empresa, desenvolvimento e mapeamento de procedimentos no sistema e instalação e gerência de mudanças. O COBIT trata desses processos no domínio intitulado

- (A) Monitoração.
- (B) Planejamento e Organização.
- (C) Entrega e Suporte.
- (D) Execução e Controle.
- (E) Aquisição e Implementação.
- 45. Restaurar a operação normal do serviço o mais rápido possível e garantir, desta forma, os melhores níveis de qualidade e disponibilidade do serviço é objetivo, no ITIL, do processo

\_\_\_\_\_\_\_\_\_\_\_\_\_\_\_\_\_\_\_\_\_\_\_\_\_\_\_\_\_\_\_\_\_\_\_\_\_\_\_\_\_\_\_\_\_\_\_\_\_\_\_\_\_\_\_\_\_

- (A) *Service Desk*.
- (B) Gerenciamento de Configuração.
- (C) Gerenciamento de Problemas.
- (D) Gerenciamento de Continuidade dos Serviços de TI.

\_\_\_\_\_\_\_\_\_\_\_\_\_\_\_\_\_\_\_\_\_\_\_\_\_\_\_\_\_\_\_\_\_\_\_\_\_\_\_\_\_\_\_\_\_\_\_\_\_\_\_\_\_\_\_\_\_

- (E) Gerenciamento de Incidentes.
- 46. Considere:
	- I. Capital intelectual.
	- II. Ativos intangíveis.
	- III. Capital humano.

Quanto ao "rol" de termos aplicáveis à Gestão do Conhecimento, é correto o que consta em

- (A) I e II, apenas
- (B) II, apenas.
- (C) II e III, apenas.
- (D) I, II e III.
- (E) I e III, apenas.
- 47. Considere:

*Uma das vantagens do KM é o bom time-to-market que pode ser conferido ao corpo executivo das empresas, cuja capacidade de tomada de decisão com rapidez e eficiência é maximizada. Tal resultado pode ser ainda mais positivo quando as organizações combinam gestão do conhecimento com o processo de monitoramento dos ambientes competitivo, concorrencial e organizacional, visando subsidiar o processo decisório e o alcance das metas estratégicas de uma empresa.*

\_\_\_\_\_\_\_\_\_\_\_\_\_\_\_\_\_\_\_\_\_\_\_\_\_\_\_\_\_\_\_\_\_\_\_\_\_\_\_\_\_\_\_\_\_\_\_\_\_\_\_\_\_\_\_\_\_

O trecho grifado no texto pode ser resumido como

- (A) controle de concorrência ao acesso dos dados.
- (B) gerenciamento dos recursos humanos do projeto.
- (C) processos de monitoramento e controle dos projetos.
- (D) processo de inteligência competitiva.
- (E) gerenciamento do escopo do projeto.
- 48. O'Reilly sugere algumas regras que ajudam a definir sucintamente a Web 2.0:
	- I. Não trate o software como um artefato, mas como um processo de comprometimento com seus usuários.

- II. Abra seus dados e serviços para que sejam reutilizados por outros. Reutilize dados e serviços de outros sempre que possível.
- III. Não pense em aplicativos que estão no cliente ou servidor, mas desenvolva aplicativos que estão no espaço entre eles.

Tais regras são as definições do autor, respectivamente, para

- (A) o beta perpétuo; pequenas peças frouxamente unidas; e software acima do nível de um único dispositivo.
- (B) pequenas peças frouxamente unidas; software acima do nível de um único dispositivo; e dados são o novo "Intel inside".
- (C) o beta perpétuo; dados são o novo "Intel inside"; e software acima do nível de um único dispositivo.
- (D) software acima do nível de um único dispositivo; dados são o novo "Intel inside"; e o beta perpétuo.
- (E) pequenas peças frouxamente unidas; dados são o novo "Intel inside"; e software acima do nível de um único dispositivo.
- 49. Uma decomposição hierárquica orientada à entrega do trabalho a ser executado pela equipe para atingir os objetivos do projeto e criar as entregas necessárias. Organiza e define o escopo total do projeto. Cada nível descendente representa uma definição cada vez mais detalhada do trabalho do projeto. Trata-se da definição PMBOK da

 $\overline{\phantom{a}}$  , and the contract of the contract of the contract of the contract of the contract of the contract of the contract of the contract of the contract of the contract of the contract of the contract of the contrac

- (A) Estimativa de três pontos.
- (B) Estimativa paramétrica.
- (C) Estrutura analítica do projeto.
- (D) Estrutura analítica dos riscos.
- (E) Estimativa *bottom-up*.
- 50. A quantidade de unidades de mão de obra necessárias para terminar uma atividade do cronograma. Normalmente expressa como equipe-<unidade de tempo qualquer> (ex. equipe-horas). Trata-se da definição PMBOK de

 $\overline{\phantom{a}}$  , and the contract of the contract of the contract of the contract of the contract of the contract of the contract of the contract of the contract of the contract of the contract of the contract of the contrac

- (A) custo.
- (B) esforco.
- (C) prazo.
- (D) escopo.

(E) folga.

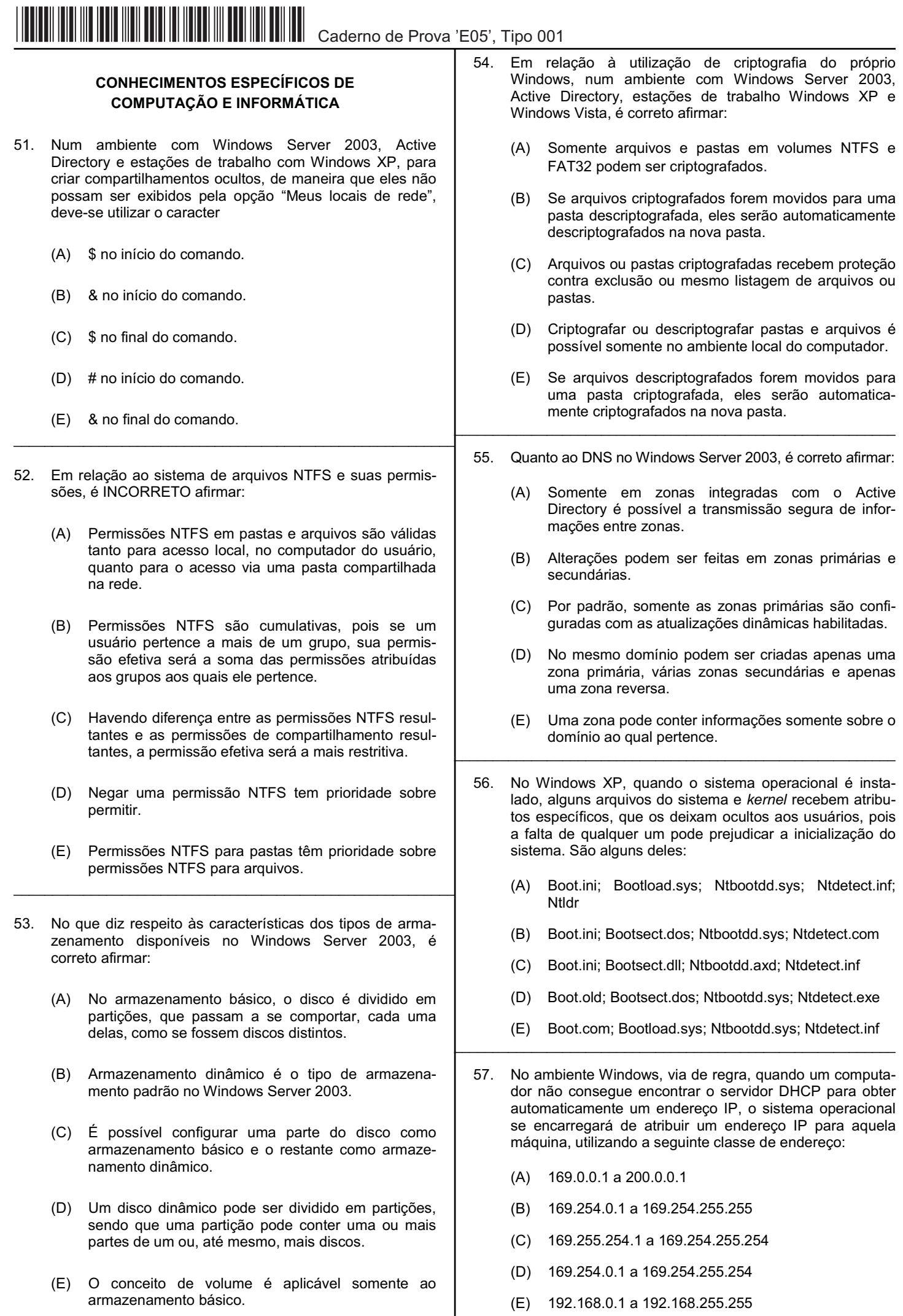

- 58. No Windows XP Professional, o acesso aos arquivos de configuração de contas de usuário é efetuado por meio do caminho:
	- (A) C:\windows\system\userdefault
	- (B) C:\windows\system32\userdefault
	- (C) C:\windows\system32\restore\default
	- (D) C:\windows\system
	- (E) C:\windows\system32\config
- 59. No ambiente Linux, é possível apagar os dados de um arquivo, de forma destrutiva, por meio de várias regravações repetidas com dados aleatórios. O programa utilizado para essa finalidade é o

- (A) knode.
- (B) shred.
- (C) pine.
- (D) slrn.
- (E) sget.
- 60. No ambiente Linux, considere os arquivos arq1.txt, arq2.txt, arq3.txt, arq11.txt e arq4.new armazenados no diretório /usr/arq. Estando dentro desse diretório, é possível usar o comando:

\_\_\_\_\_\_\_\_\_\_\_\_\_\_\_\_\_\_\_\_\_\_\_\_\_\_\_\_\_\_\_\_\_\_\_\_\_\_\_\_\_\_\_\_\_\_\_\_\_\_\_\_\_\_\_\_\_

- I. **ls arq?.txt** para listar todos os arquivos que começam com o nome **arq**, que tenham qualquer caracter no lugar do coringa **?** e terminem com **.txt**.
- II. **ls arq[1-6].txt**, para exibir todos os arquivos que começam com o nome **arq**, que tenham qualquer número no intervalo **1-6** no lugar da 4a letra e terminem com **.txt**. Neste caso, se obtém uma filtragem mais exata, pois o coringa *?* especifica qualquer caracter naquela posição e [ ] especifica número, letra ou intervalo que será usado.
- III. **ls arq[4,5].new** para listar todos os arquivos que começam com **arq**, contenham caracteres nas posições 4 e 5 e terminem com a extensão **.new**.
- IV. **ls arq\*.txt** para exibir os mesmos arquivos do comando **ls arq?.txt**, ou seja, listar todos os arquivos com extensão **.txt**.

É correto o que consta APENAS em

- (A) I, II e IV.
- (B) III e IV.
- (C) I e II.
- (D) II, III e IV.
- (E) I, III e IV.
- 61. No *kernel* 2.4 e superiores do Linux, a função APIC permite gerenciar mais de 15 interrupções no sistema operacional. Estas interrupções oferecem ao dispositivo associado a capacidade de interromper o que o processador estiver fazendo, pedindo atenção imediata. É comum encontrar placas de som e outros dispositivos usando a IRQ número 5, que originalmente está destinada

\_\_\_\_\_\_\_\_\_\_\_\_\_\_\_\_\_\_\_\_\_\_\_\_\_\_\_\_\_\_\_\_\_\_\_\_\_\_\_\_\_\_\_\_\_\_\_\_\_\_\_\_\_\_\_\_\_

- (A) ao controlador de disquete.
- (B) à segunda porta paralela.
- (C) ao controlador USB.
- (D) à segunda controladora de discos.
- (E) ao /dev/ttyS1.
- 62. No Linux, serviços iniciados como *daemons* de rede
	- (A) residem o tempo todo na memória esperando que alguém se conecte.
	- (B) alocam recursos de segurança/autenticação do *inetd* para decidir quem tem ou não permissão de se conectar.
	- (C) são carregados para a memória somente quando são solicitados.
	- (D) contam com o arquivo /etc/inetd.conf para serem carregados e parametrizados.
	- (E) são ativados pelo *inetd* quando precisam ser ativados frequentemente.
- 63. Em Linux, o /etc/resolv.conf é um arquivo texto simples, com um parâmetro por linha e especificações de endereços de servidores DNS. Nesse arquivo existem três palavras chaves normalmente usadas, que são

 $\overline{\phantom{a}}$  , and the contract of the contract of the contract of the contract of the contract of the contract of the contract of the contract of the contract of the contract of the contract of the contract of the contrac

- (A) domain, search e resolv.
- (B) search, resolv e order.
- (C) domain, search e nameserver.
- (D) search, nameserver e order.
- (E) search nameserver e resolv.
- 64. No Linux, ele é muito útil para máquinas que são acessadas frequentemente, pois a inclusão de um computador neste arquivo dispensa a consulta a um servidor DNS para obter um endereço IP, sendo muito útil para máquinas que são acessadas frequentemente. Trata-se de:

 $\mathcal{L}_\text{max}$  and  $\mathcal{L}_\text{max}$  and  $\mathcal{L}_\text{max}$  and  $\mathcal{L}_\text{max}$  and  $\mathcal{L}_\text{max}$ 

- (A) /etc/nameserver
- (B) /etc/localhost
- (C) /etc/ipsec
- (D) /etc/hosts
- (E) /etc/dnshost
- 65. No Linux, bash\_profile é um arquivo
	- (A) que contém comandos que são executados para *todos* os usuários do sistema no momento do login.

 $\overline{\phantom{a}}$  , and the contract of the contract of the contract of the contract of the contract of the contract of the contract of the contract of the contract of the contract of the contract of the contract of the contrac

- (B) que reside no diretório pessoal de cada usuário e contém comandos que são executados para o usuário no momento do login no sistema.
- (C) onde são armazenadas as variáveis de ambiente que são exportadas para todo o sistema.
- (D) onde são armazenados os modelos de arquivos **.**bash\_profile que serão lidos para o arquivo de configuração pessoal de cada usuário.
- (E) utilizado para interromper a pesquisa assim que localiza o primeiro arquivo no diretório do usuário.

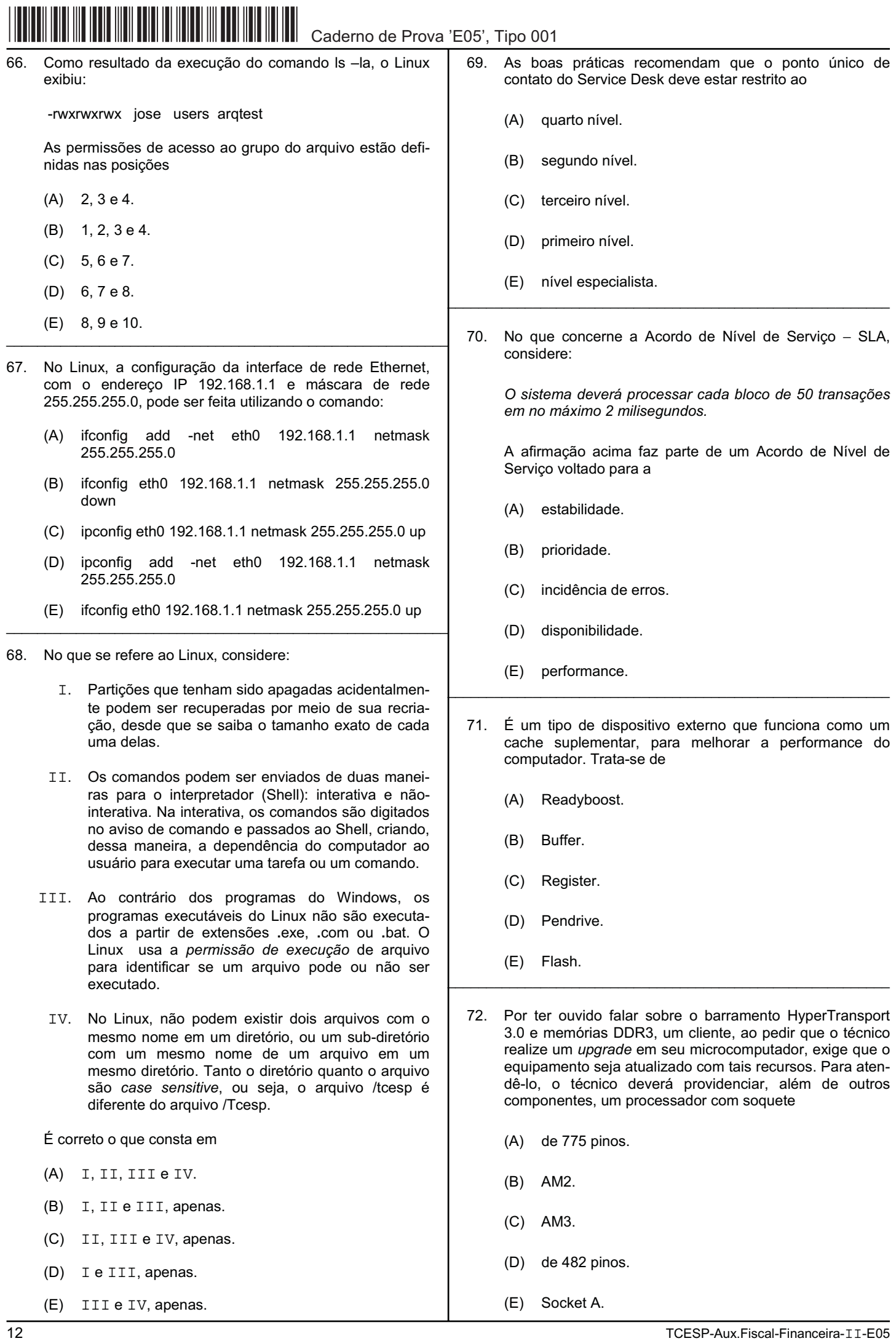

- 
- TCESP-Aux.Fiscal-Financeira-II-E05 13 73. Em relação a sistema operacional, hardware e software, é correto afirmar: (A) Memória virtual é um tipo de memória muita rápida usada para complementar a capacidade da memória RAM e armazenar dados que logo serão utilizados pelo processador. (B) Em memória RAM − *Random Access Memory*, o termo "*random*" significa que o processador varre aleatoriamente todas as unidades de memória existentes no computador, até encontrar o dado desejado. (C) Num microcomputador, a ordem hierárquica de memória principal, registradores, cache L1 e cache L2 corresponde à velocidade de acesso da mais rápida para a mais lenta. (D) Drive é um software que faz a comunicação entre o sistema operacional e o hardware do computador. Driver refere-se a um dispositivo no computador. (E) O USB é um barramento que, além de oferecer suporte à instalação *plug and play*, possibilita o uso de uma única porta USB para conectar vários dispositivos periféricos. \_\_\_\_\_\_\_\_\_\_\_\_\_\_\_\_\_\_\_\_\_\_\_\_\_\_\_\_\_\_\_\_\_\_\_\_\_\_\_\_\_\_\_\_\_\_\_\_\_\_\_\_\_\_\_\_\_ 74. No ambiente Windows, ele é um programa nativo no Windows Vista e é utilizado para efetuar acesso remoto a outros computadores. Trata-se de: (A) vnc.com (B) mstsc.exe (C) ssh.exe (D) mscall.exe (E) rdprem.com \_\_\_\_\_\_\_\_\_\_\_\_\_\_\_\_\_\_\_\_\_\_\_\_\_\_\_\_\_\_\_\_\_\_\_\_\_\_\_\_\_\_\_\_\_\_\_\_\_\_\_\_\_\_\_\_\_ 75. Com relação à Internet, Intranet e segurança da informação, considere: I. Intranet é uma rede privada com as mesmas características da Internet, porém, com serviços e protocolos diferenciados. II. Um algoritmo de criptografia simétrica requer que uma chave secreta seja usada na criptografia e uma chave pública complementar para descriptografar a mensagem. III. Na Internet, o UDP (*User Datagram Protocol*) é um protocolo de transporte que presta um serviço de comunicação não orientado a conexão e sem garantia de entrega. IV. DNS é um servidor de diretório responsável por prover informações, como nomes e endereços das máquinas na Internet. Apresenta uma arquitetura cliente/servidor e pode envolver vários servidores DNS na resposta a uma consulta. É correto o que consta APENAS em (A) II, III e IV. (B) I e II. (C) I, II e III. (D) I, III e IV. (E) III e IV. 76. Quanto à segurança da informação, é correto afirmar: (A) *Buffer Overflow* é um ataque que pode ser realizado para sobrecarregar o poder de resposta de um servidor em um sistema de informação. (B) Vírus de macro é um programa malicioso que vasculha um computador secretamente capturando e gravando todas as digitações, acessos aos websites visitados, quando acessados a partir de arquivos com extensão **.**doc. (C) Inutilizar, mesmo que momentaneamente, um sistema de informação, incapacitando seu servidor de responder às requisições feitas pelos clientes, é o objetivo do ataque DoS (Denial of Sevice). (D) Exigir identificação dos remetentes das mensagens que chegam, bem como autenticar as assinaturas digitais das mensagens de correio a serem enviadas, é tarefa que pode ser realizada por um firewall. (E) Dominar o sistema do usuário para ser manipulado por uma entidade externa é o objetivo do virus Spyware.  $\mathcal{L}_\text{max}$  and  $\mathcal{L}_\text{max}$  and  $\mathcal{L}_\text{max}$  and  $\mathcal{L}_\text{max}$  and  $\mathcal{L}_\text{max}$ 77. No Microsoft Word 2007, a remoção do cabeçalho ou rodapé da primeira página é efetuada pela sequência de cliques no mouse em Configurar Página  $\rightarrow$  Layout  $\rightarrow$ Primeira página diferente em Cabeçalhos e rodapés, a partir do clique na guia (A) Configurar. (B) Referências. (C) Inserir. (D) Layout da Página. (E) Revisão.  $\overline{\phantom{a}}$  , and the contract of the contract of the contract of the contract of the contract of the contract of the contract of the contract of the contract of the contract of the contract of the contract of the contrac 78. Por padrão, documentos, planilhas e apresentações criadas no Office 2007 são salvos no formato (A) XHTML, com extensões de nomes de arquivos **.**docx, **.**xlsx e **.**pptx. (B) HTML, com extensões de nomes de arquivos **.**docn, **.**xlsn e **.**pptn. (C) XML, com extensões de nomes de arquivos **.**docw, **.**xlse e **.**pptp. (D) XML, com extensões de nomes de arquivos **.**docw, **.**xlse e **.**pptp. (E) XML, com extensões de nomes de arquivos **.**docx, **.**xlsx e **.**pptx.  $\overline{\phantom{a}}$  , and the contract of the contract of the contract of the contract of the contract of the contract of the contract of the contract of the contract of the contract of the contract of the contract of the contrac 79. O BrOffice.org Writer é um processador de texto similar ao Microsoft Office Word, porém com algumas funcionalidades exclusivas, como, por exemplo: (A) Hyperlink, no menu Inserir. (B) Barra de Ferramentas no menu Exibir. (C) Exportar e Exportar como PDF, no menu Arquivo. (D) Marcadores e numerações, no menu Formatar. (E) Colunas, no menu Formatar.

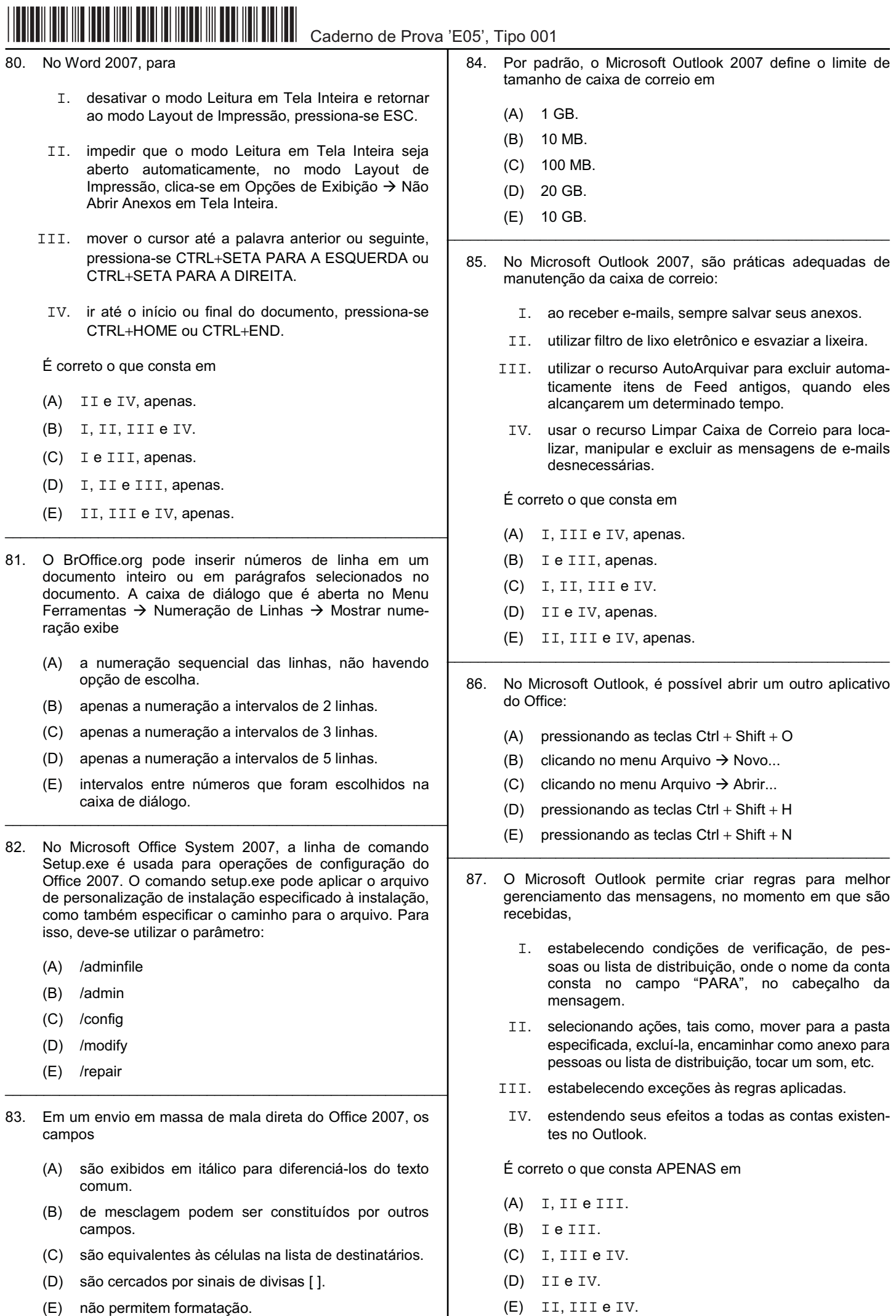

Caderno de Prova 'E05', Tipo 001

- 88. No Microsoft Outlook, para se obter a exibição do tamanho total e o tamanho que cada pasta ocupa dentro da caixa de correio, basta acessar Propriedades de Caixa de Correio, através
	- (A) do menu Ferramentas.
	- (B) do menu Arquivo.
	- (C) da guia Configuração.
	- (D) da seção Pastas de Email.
	- (E) de duplo clique em Pastas Particulares.

Instruções: Para responder às questões de números 89 a 94, considere os dados abaixo.

\_\_\_\_\_\_\_\_\_\_\_\_\_\_\_\_\_\_\_\_\_\_\_\_\_\_\_\_\_\_\_\_\_\_\_\_\_\_\_\_\_\_\_\_\_\_\_\_\_\_\_\_\_\_\_\_\_

No que se refere ao Microsoft Excel e ao BrOffice.org Calc, considere as planilhas abaixo, elaboradas na mesma pasta de trabalho, estando a planilha do item I na primeira aba e a do item II na segunda aba.

 $\mathsf{T}$ 

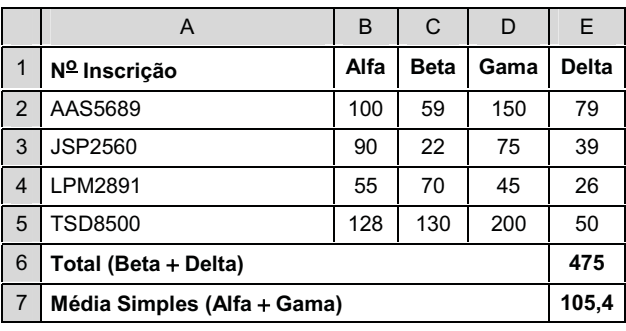

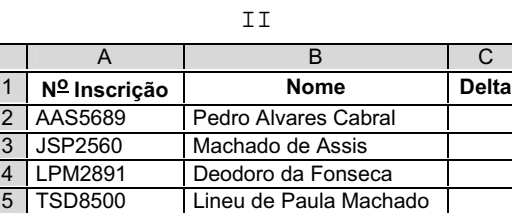

- 89. Considerando que, no Excel, o valor 475, apresentado na célula E6, resulta da aplicação da fórmula =SOMA(E2:E5;C2:C5), é correto afirmar que a seleção dos intervalos foi realizada pelo mouse com o auxílio
	- $(A)$  das teclas Ctrl + Alt.
	- (B) da tecla Shift.
	- $(C)$  das teclas Ctrl + Shift.
	- (D) da tecla Ctrl.
	- (E) da tecla Alt.
- 90. Considerando que, no Excel, o valor 475, apresentado na célula E6, resulta da aplicação da fórmula =SOMA(E2:E5;C2:C5), é correto afirmar que esse mesmo valor seria obtido como resultado da aplicação da fórmula:

\_\_\_\_\_\_\_\_\_\_\_\_\_\_\_\_\_\_\_\_\_\_\_\_\_\_\_\_\_\_\_\_\_\_\_\_\_\_\_\_\_\_\_\_\_\_\_\_\_\_\_\_\_\_\_\_\_

- $(A) = (C2:C5) + (E2:E5)$
- (B) =SOMA(C2:C5);(E2:E5)
- (C) =SOMA(C2:C5)+SOMA(E2:E5)
- (D) =SOMA(C2;C5);(E2;E5)
- (E) =SOMA(C2;C5) +E2+E3+E4+E5
- 91. Considerando que, no Excel, o valor 475, apresentado na célula E6, resulta da aplicação da fórmula =SOMA(E2:E5;C2:C5), é correto afirmar que esse mesmo valor seria obtido pelo BrOffice.org Calc, como resultado da aplicação da fórmula:
	- (A) =SOMA(C2;C5)+E2+E3+E4+E5
	- (B) =((E2+E3)+(E4+E5)+C2)+(C3+C4+C5))
	- $(C) = (C2:C5) + (E2:E5)$
	- (D) =((E2+E3)+(E4+E5)+C2)+(C3+C4+C5)
	- (E) =SOMA(C2;C5);(E2;E5)
- 92. Considerando que no Excel, o valor 105,4, apresentado na<br>célula E7, resulta da aplicação da fórmula célula E7, resulta da aplicação =MÉDIA(D2:D5;B2:B5), é correto afirmar que essa mesma fórmula aplicada no BrOffice.org Calc, sem alterar a formatação de célula, traria como resultado o valor

 $\overline{\phantom{a}}$  , and the contract of the contract of the contract of the contract of the contract of the contract of the contract of the contract of the contract of the contract of the contract of the contract of the contrac

- (A) 105,3795.
- (B) 105,4.
- (C) 105,379.
- (D) 105,3.
- (E) 105,38.
- 93. Analisando as duas planilhas, nota-se que a coluna A ( $N<sup>2</sup>$ Inscrição) de ambas têm seus campos preenchidos com valores idênticos. Dessa forma, a partir de uma planilha é possível pesquisar a outra e copiar o conteúdo de qualquer campo contido no registro. Assim, no Excel, utilizando a função DESLOC, para que a célula C2, da planilha do item II, seja preenchida com o respectivo valor encontrado na planilha do item I, deve-se utilizar a fórmula:

 $\mathcal{L}_\text{max}$  and  $\mathcal{L}_\text{max}$  and  $\mathcal{L}_\text{max}$  and  $\mathcal{L}_\text{max}$  and  $\mathcal{L}_\text{max}$ 

- (A) =DESLOC(Plan1!A1;CORRESP(Plan2!A2; Plan1!A2:A5;0);2)
- (B) =DESLOC(Plan1!A1;CORRESP(Plan2!A2; Plan1!A2:A5;0);0)
- (C) =DESLOC(Plan1!A1;CORRESP(Plan2!A2; Plan1!A2:A5;0);1)
- (D) =DESLOC(Plan1!A1;CORRESP(Plan2!A2; Plan1!A2:A5;0);4)
- (E) =DESLOC(Plan1!A1;CORRESP(Plan2!A2; Plan1!A2:A5;0);3)  $\mathcal{L}_\text{max}$  and  $\mathcal{L}_\text{max}$  and  $\mathcal{L}_\text{max}$  and  $\mathcal{L}_\text{max}$  and  $\mathcal{L}_\text{max}$ 
	- 94. No BrOffice.org Calc, utilizando a função DESLOC, para que a célula C2, da planilha do item II, seja preenchida com o respectivo valor encontrado na planilha do item I, deve-se utilizar a fórmula:
		- (A) =DESLOC(Planilha1.A1;CORRESP(A2; Planilha1.A2:A5;0);4)
		- (B) =DESLOC(Plan1!A1;CORRESP(Plan2!A2; Plan1!A2:A5;0);2)
		- (C) =DESLOC(Plan1!A1;CORRESP(Plan2!A2; Plan1!A2:A5;0);3)
		- (D) =DESLOC(Planilha1.A1;CORRESP(A2; Planilha1.A2:A5;0);5)
		- (E) =DESLOC(Plan1!A1;CORRESP(Plan2!A2; Plan1!A2:A5;0);6)

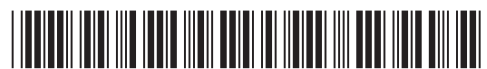

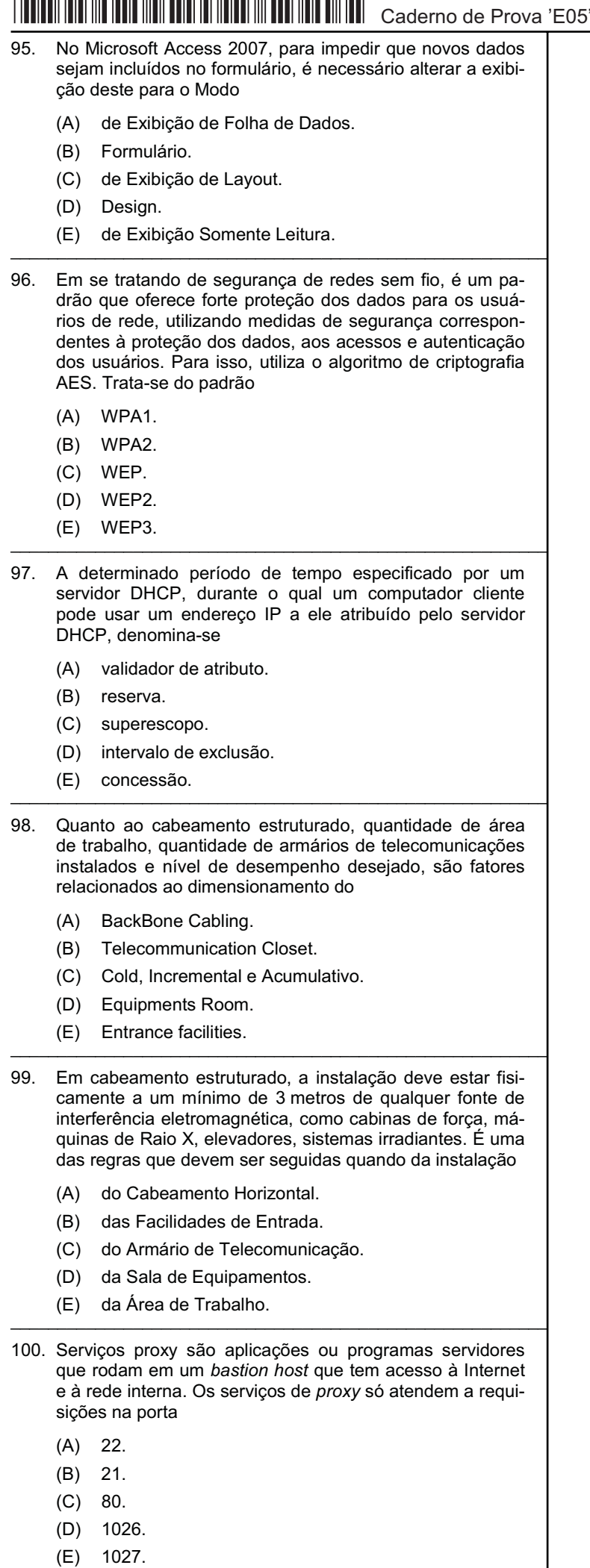